**04 juin-05 juin 02 sept.-03 sept. 04 nov.-05 nov.**

**Nantes / Rennes : 1250 € HT Brest / Le Mans : 1250 € HT Certification : OUI**

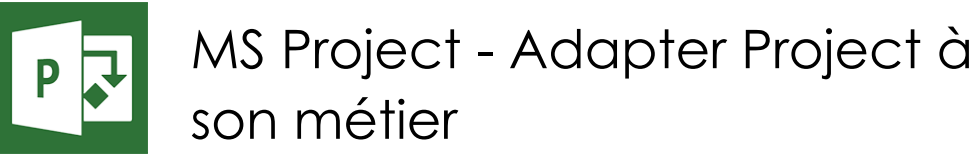

*Mise à jour nov. 2023*

### **Durée** 2 jours (14 heures )

*« Délai d'accès maximum 1 mois »*

### **OBJECTIFS PROFESSIONNELS**

Etre capable d'adapter et de personnaliser MS Project au besoin de son entreprise

### **PARTICIPANTS**

Toute utilisateur Project désirant adapter l'outil à ses projets

### **PRE-REQUIS**

Avoir suivi un cours d'initiation Project.

### **MOYENS PEDAGOGIQUES**

- Réflexion de groupe et apports théoriques du formateur
- Travail d'échange avec les participants sous forme de
- Utilisation de cas concrets issus de l'expérience professionnelle
- Validation des acquis par des questionnaires, des tests d'évaluation, des mises en situation et des jeux pédagogiques.
- Remise d'un support de cours.

### **MODALITES D'EVALUATION**

- Feuille de présence signée en demi-journée,
- Evaluation des acquis tout au long de la formation,
- Questionnaire de satisfaction,
- Positionnement préalable oral ou écrit,
- Evaluation formative tout au long de la formation,
- Evaluation sommative faite par le formateur ou à l'aide des certifications disponibles,
- Sanction finale : Certificat de réalisation, certification éligible au RS selon l'obtention du résultat par le stagiaire

### **MOYENS TECHNIQUES EN PRESENTIEL**

 Accueil des stagiaires dans une salle dédiée à la formation, équipée d'ordinateurs, d'un vidéo projecteur d'un tableau blanc et de paperboard. Nous préconisons 8 personnes maximum par action de formation en présentiel

### **MOYENS TECHNIQUES DES CLASSES EN CAS DE FORMATION DISTANCIELLE**

- A l'aide d'un logiciel comme Teams, Zoom etc... un micro et éventuellement une caméra pour l'apprenant,
- suivez une formation uniquement synchrone en temps réel et entièrement à distance. Lors de la classe en ligne, les apprenants interagissent et comuniquent entre eux et avec le formateur.
- Les formations en distanciel sont organisées en Inter-Entreprise comme en Intra-Entreprise.
- L'accès à l'environnement d'apprentissage (support de cours, labs) ainsi qu'aux preuves de suivi et d'assiduité (émargement, évaluation) est assuré. Nous préconisons 4 personnes maximum par action de formation en classe à distance

### **ORGANISATION**

Les cours ont lieu de 9h à 12h30 et de 14h à 17h30.

### **PROFIL FORMATEUR**

- Nos formateurs sont des experts dans leurs domaines d'intervention
- Leur expérience de terrain et leurs qualités pédagogiques constituent un gage de qualité.

### **A L'ATTENTION DES PERSONNES EN SITUATION DE HANDICAP**

 Les personnes atteintes de handicap souhaitant suivre cette formation sont invitées à nous contacter directement, afin d'étudier ensemble les possibilités de suivre la formation.

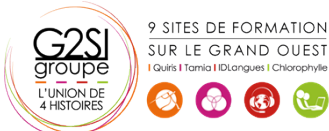

# aginius

 $\overline{\omega}$ 

# **Programme de formation**

# **Rappels (00h30)**

 Exercice simple récapitulatif de gestion de projet, de sa planification jusqu'à sa conclusion

# **Tour de table (01h15)**

- Métiers et types de projets des apprenants
- Besoins de personnalisation, particularités du métier

# **Travail avec un pool de ressources (03h30)**

- Utiliser des ressources individuelles ou un groupe de ressources ?
- Gérer des ressources à court, moyen et long terme
- Création d'un fichier ressources centralisé
- Utilisation des ressources partagées et bonnes pratiques
- Consolidation de plusieurs projets dans une fenêtre unique
- Disponibilité des ressources en multi-projets

# **Adapter affichages, tables et champs à son métier**

# **(05h15)**

- Maîtriser les affichages et leurs formats
- Choix des données à afficher
- Personnaliser les champs à son métier (créer ses propres colonnes)
- Champs en saisie et champs calculés
- Ajouter ses propres champs aux tables (colonnes) et affichages
- Présenter automatiquement les barres selon la nature des tâches
- Créer ses propres filtres
- Créer ses propres affichages filtrés
- Mémorisation dans un modèle

# **Personnalisation du modèle (01h15)**

- Définition d'un modèle de projet
- Maintenance du modèle

# **Communiquer sur le projet (01h45)**

- Les rapports
- L'exportation des données du projet :
- - vers Excel,
- en image, vers Word, PowerPoint…
- dans une base de données Access
- Présentation des possibilités de l'automatisation via VBA

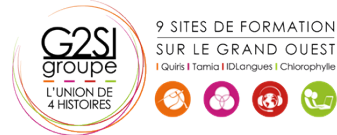

# aginius

 $\overline{\omega}$